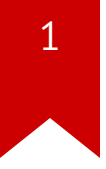

# **Lec09: Remote Exploit**

*Taesoo Kim*

#### **Scoreboard**

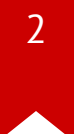

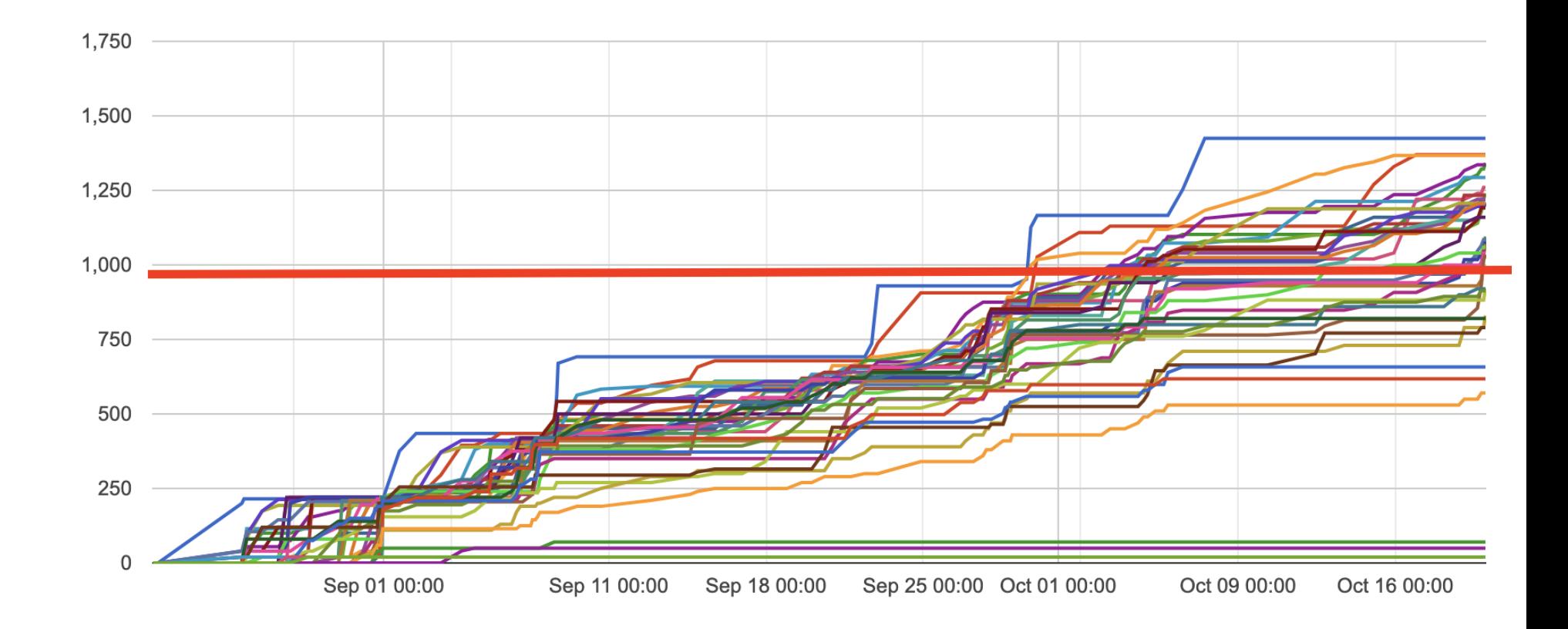

#### **Note on Score/Grade**

- $\cdot$  160 per lab x 6 labs = 960 for A
- So far, except 9, all A
- If you want to get A, there are plenty of other options:
	- NSA Codebreaking challenges
	- Solving old labs/challenges (50% penalty)
	- Piazza participation
	- Win TKCTF!

#### **Administrivia**

- In-class CTF: <https://ctf.gts3.org/> (Open to public! Dec 01)
	- Registration: [http://bit.ly/tkctf\\_register](http://bit.ly/tkctf_register) (#2-3 persons per team)
	- Rules: <https://tc.gts3.org/cs6265/2023-fall/ctf.html>
	- Submit your team's challenge by Nov 27
- NSA [Codebreaker Challenge](https://codebreaker.ltsnet.net/)  $\rightarrow$  Due: Dec 08

### **Summary of Lessons so far**

- Lab01/02: Reverse engineering, shellcode writing
- Lab03: Stack overflow
- Lab04: Stack canary, shield, shadow stack, etc to prevent stack overflow!
- Lab05: DEP/ASLR to make it even harder to exploit (Q. fmtstr?)
- Lab06: ROP to break even when all combined
	- → But all in *local* environments (i.e., local privilege escalation)

## **Summary of Lab06**

- Powerful computation w/ ROP
	- **puzzle**: arbitrary string
	- **rop-sorting**: arbitrary computation
- ROP gadgets
	- **pop**: subtlety of CISC (an immediate operand)
	- **upto-retaddr**: pivoting stack
	- **find-gadget**: even from compiler-supplied code
- Attack vector
	- **fmtstr-relro** (under RELO), **sprintf**, **inc1**

### **Remote Challenges**

- Use techniques learned from Lab01-Lab06
- But targeting the remote server (e.g., online services)!

### **In-class Tutorial**

- Step1: nc
- Step2: brute force attack
- Step3: guessing attack
- Step4: crackme0x00 in a remote setting (tut02)

\$ ssh lab07@54.88.195.85 Password: <password>

- \$ cd tut07-socket
- \$ cd tut07-remote